# **Measuring Broadband America Program 2018 Mobile Measurement Open Data Release Technical Description Addendum**

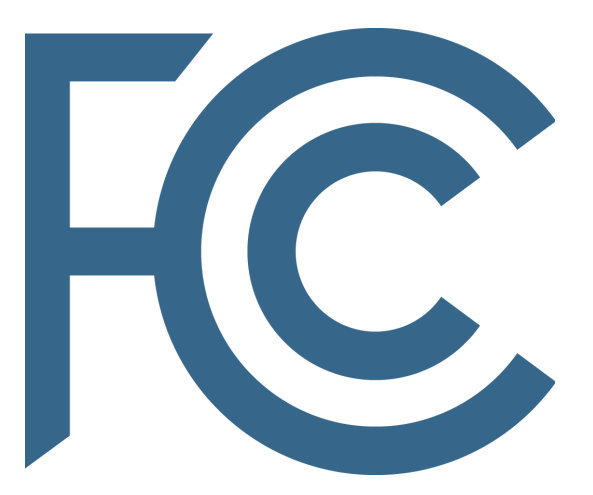

**Office of Engineering and Technology**

# **I. Description**

This 2018 Mobile Measurement Open Data Release Technical Description Addendum ("Addendum") supplements the Measuring Broadband America Program ("MBA Program") '2016 Mobile Data Release Technical Description that provides detailed background technical information on the process by which the Mobile MBA Program's FCC Speed Test App ("the App" or "client")<sup>1</sup> collects crowd-sourced data from volunteers' mobile broadband Internet access services (BIAS), analysis methodology and privacy analysis techniques relevant for 2016 Open Data Release. This Addendum describes the application of the process developed in 2016 for the processing of data collected from July 1, 2018 to October 1, 2018 to make the time, location or other information less specific; limit the combinations of information; or deleting information.

<sup>&</sup>lt;sup>1</sup> The FCC Speed Test App is available for both Android devices from Google Play, <https://play.google.com/store/apps/details?id=com.samknows.fcc&hl=en>, and for iOS devices from the Apple App Store, <https://itunes.apple.com/us/app/fcc-speed-test/id794322383?mt=8>.

# **APPENDIX A: PRIVACY ANALYSIS OF LOW FREQUENCY DATA**

Row level results for this data export were selected by a cross-table primary key, *submission\_id*, that included:

- A combination of SIM and network operator code and names to denote a connection to a US carrier by
	- $\circ$  A sim operator code matching a properly formatted mobile country code for the United States and no network\_operator\_code; or
	- $\circ$  A properly formatted network operator code (NOC) matching SIM mobile country code (MCC) and NULL NOC; a partial NOC matching a MCC and a match for a major four carrier name or a valid MCC SIM; and
- Time between '2016-07-01 00:00:06' and '2018-10-01 00:00:00'

In addition any submission id with a valid cma id location is included in the scope of data to be exported.

Three methods are used to identify low-frequency combinations of data in tables and across tables that will be targets for analysis and processing. First all submission ids found in the curr\_submission table that are unique by hour, model, os\_version, sim\_operator\_code and submission type are flagged. Both the same and different models may have different os versions so checks for os version must be done separately from model. In addition, while init and scheduled or manual tests may occur together or apart they must be treated in the strictest sense as a single low-frequency batch of such tests could imply a single handset produced the handsets. Second all submission\_ids identified by a cross-table query of all potentially sensitive values collated to identify any unique instances of a combination of the following fields: submission type, date truncated by hour, model,

os\_version,cma\_id,network\_operator\_name, network\_operator\_code, sim\_operator\_name, sim\_operator\_code. Finally, unique occurrences of a test by hour in the active metric tables is identified and added to the list of submission ids to be processed. These low-frequency samples are excluded from the set of "clean" and subject to analysis and processing.

Low-frequency samples are successively aggregated at levels that preserve the most temporal, location or other features. Coarsening samples that may have passed earlier aggregations in order to pool larger numbers of samples in time or space was also considered. Successive aggregations all preserved research value of the underlying active test measurements and other supporting data while sacrificing more sensitive features such as the device model.

Unrelated to low-frequency sample analysis, the data set was also analyzed for risks implied by l-diversity. Location aspects of the data are a potential quasi-identifier and in each CMA geography the population, population density, number of households and businesses were reviewed. In addition, the cross-table primary key, *submission\_id* created by the SamKnows ingress software was replaced with a randomized arbitrary bigint list.

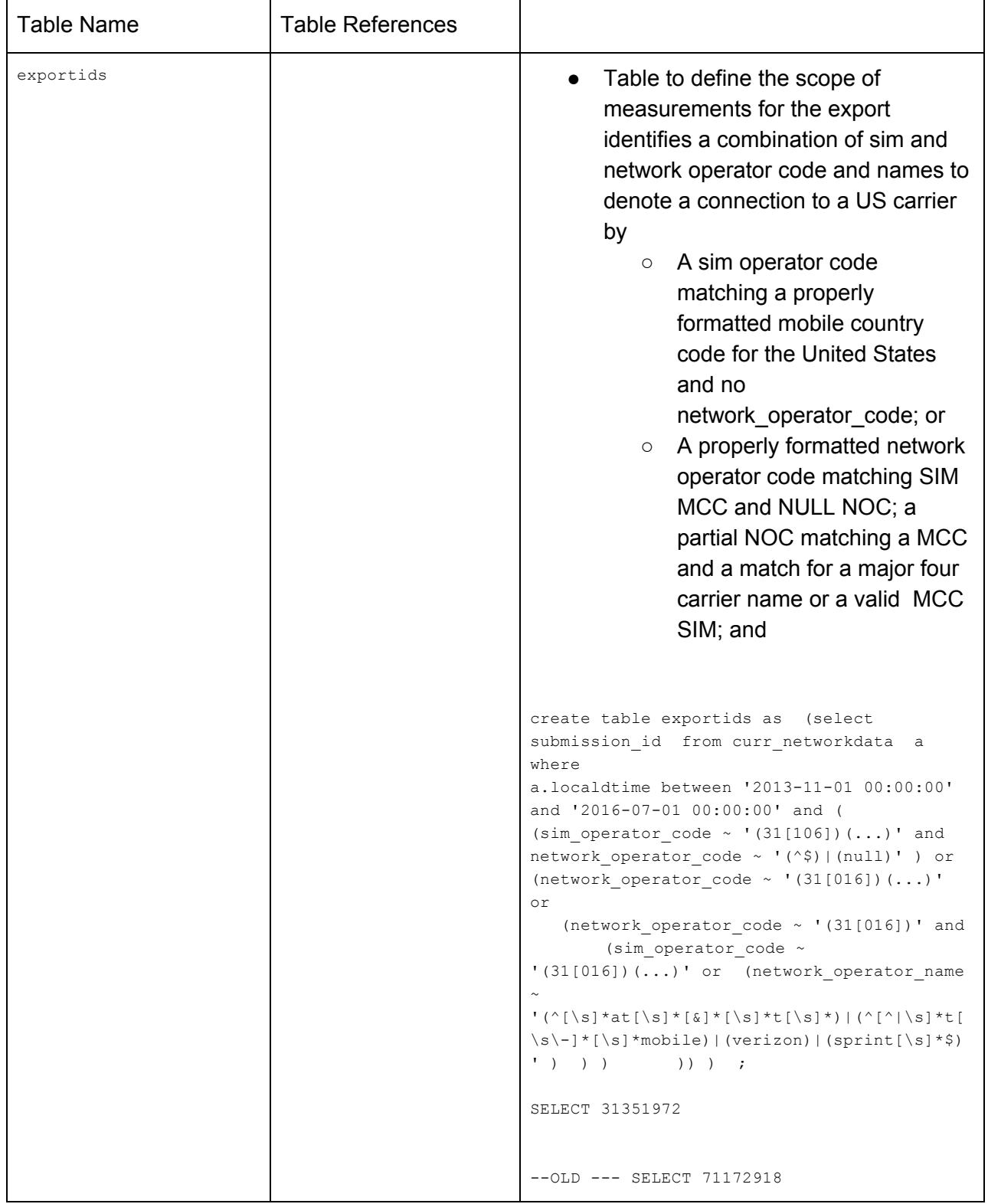

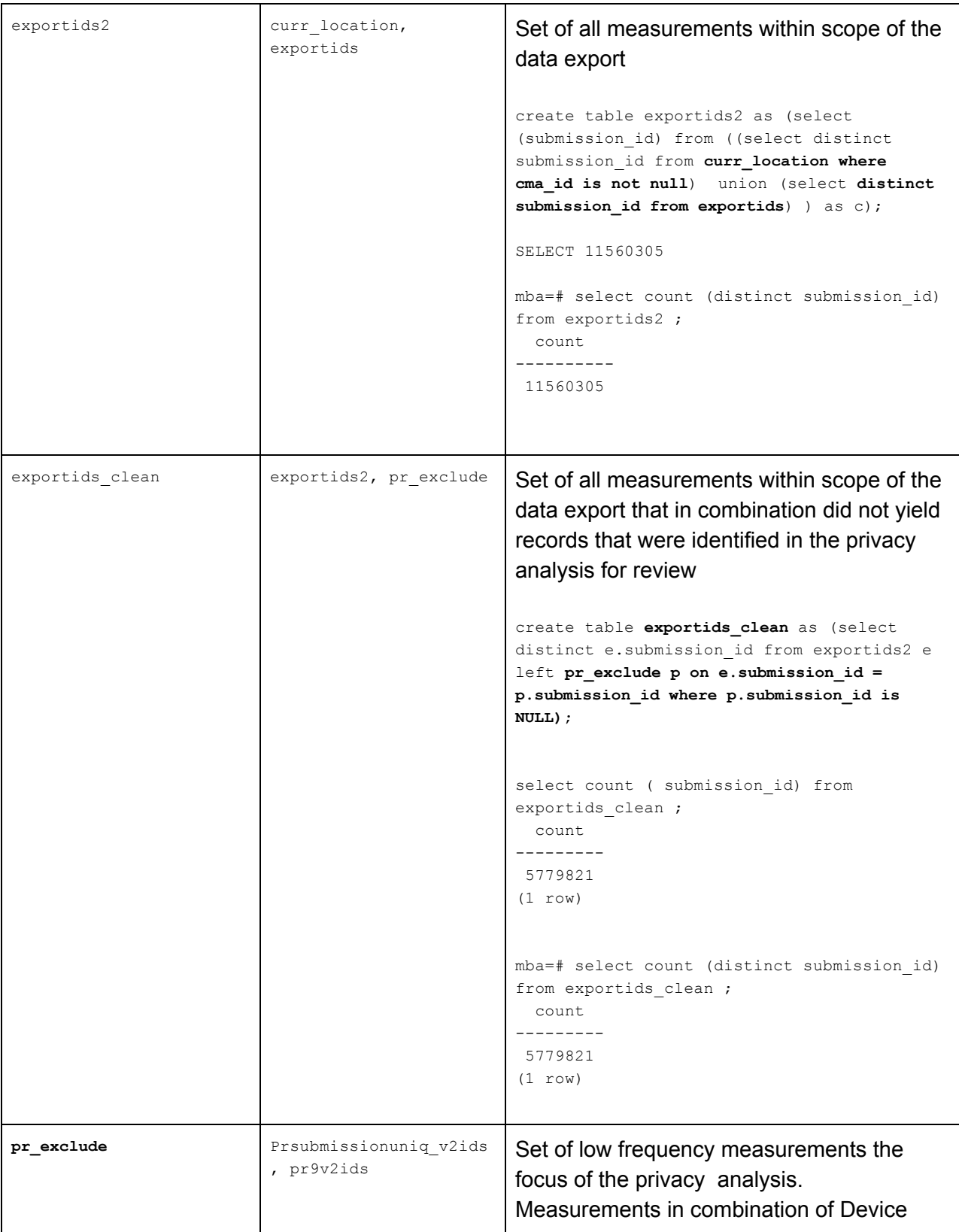

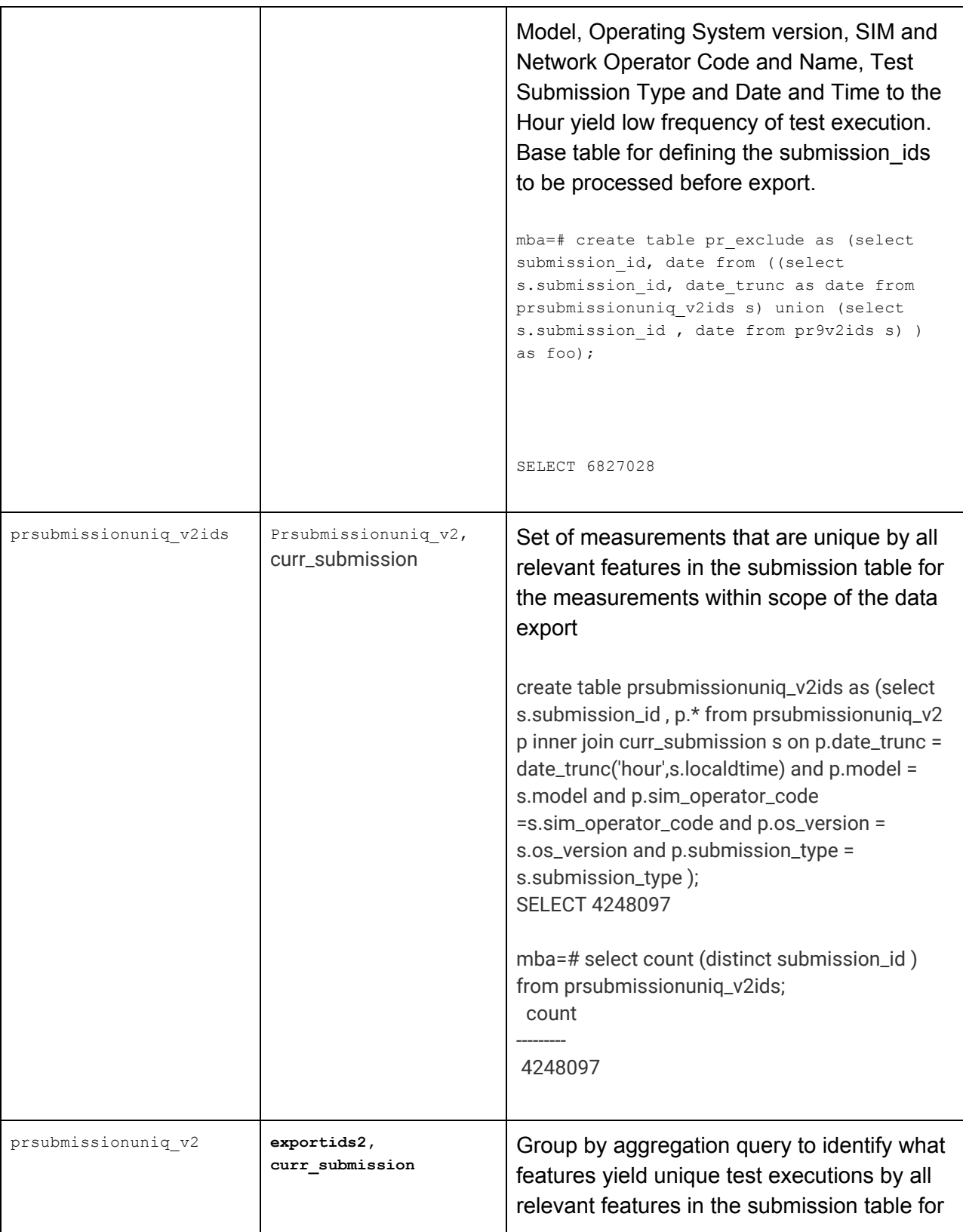

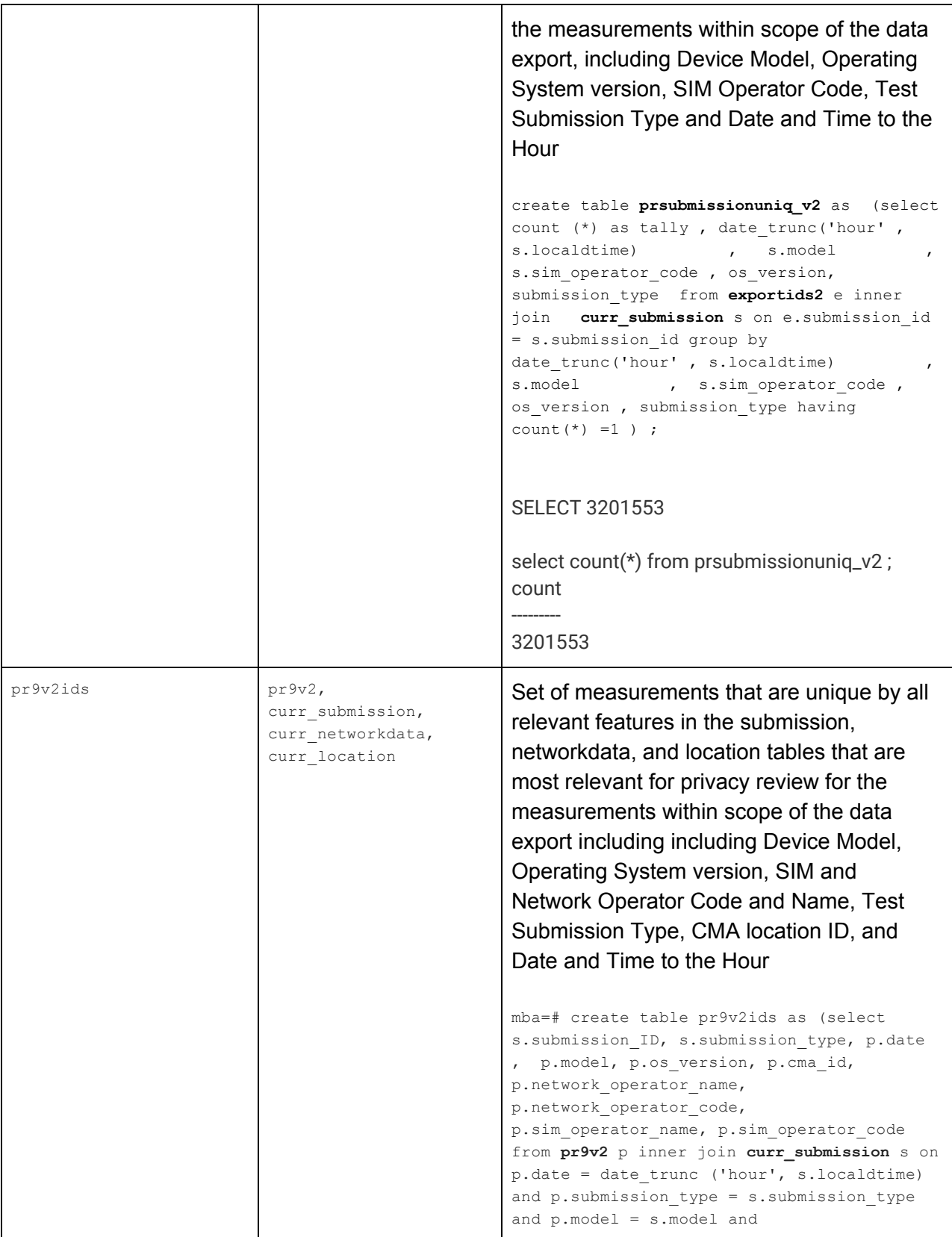

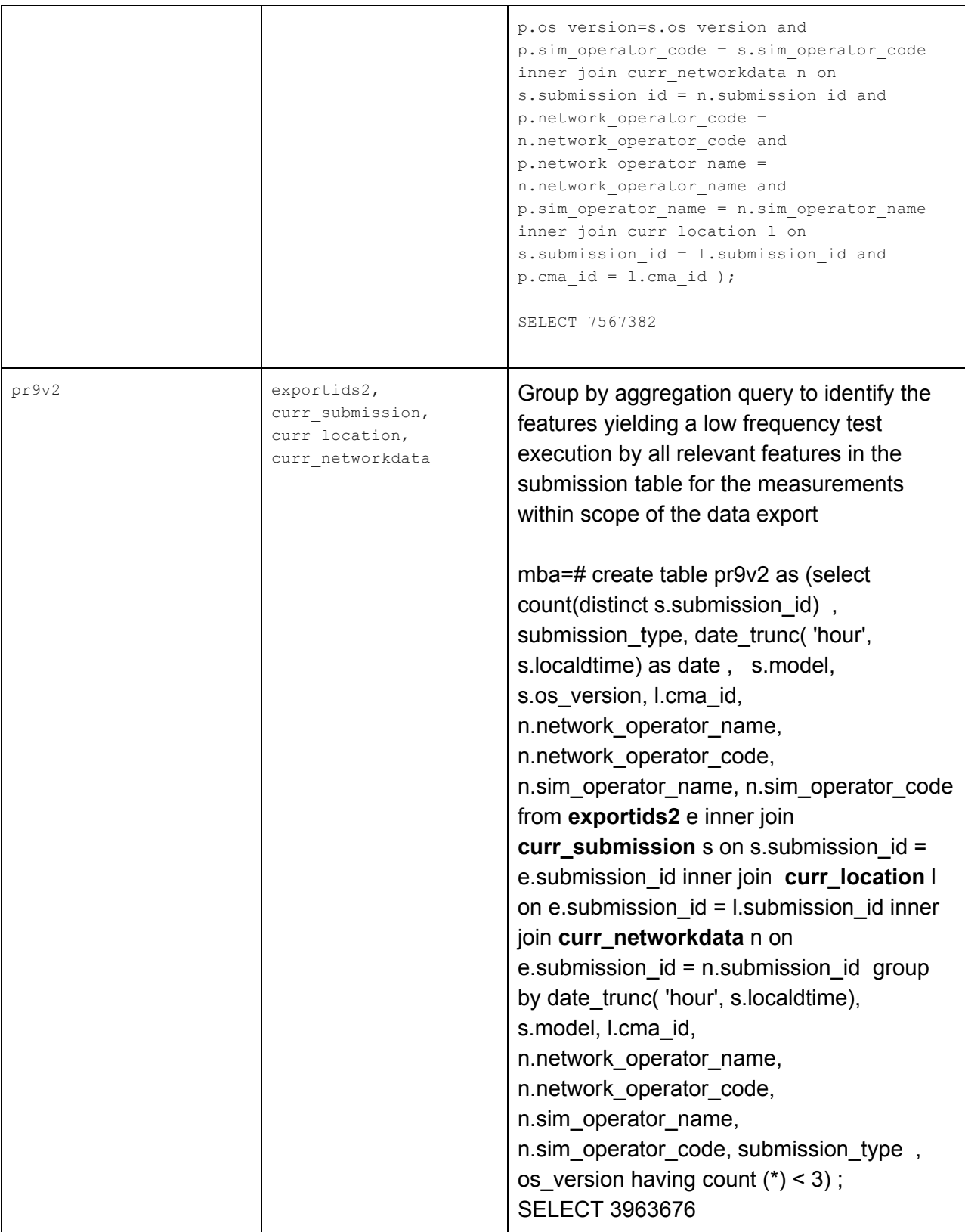

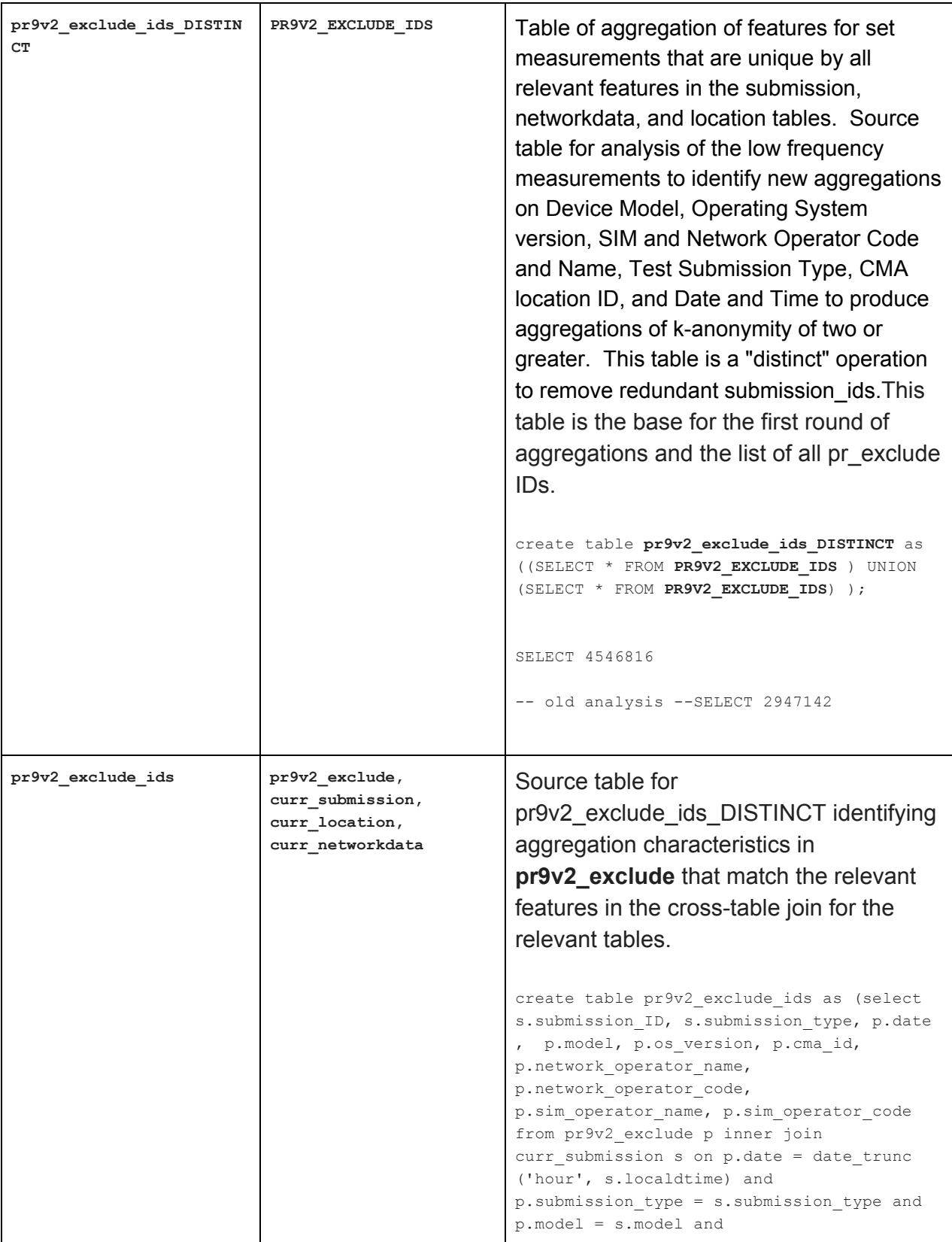

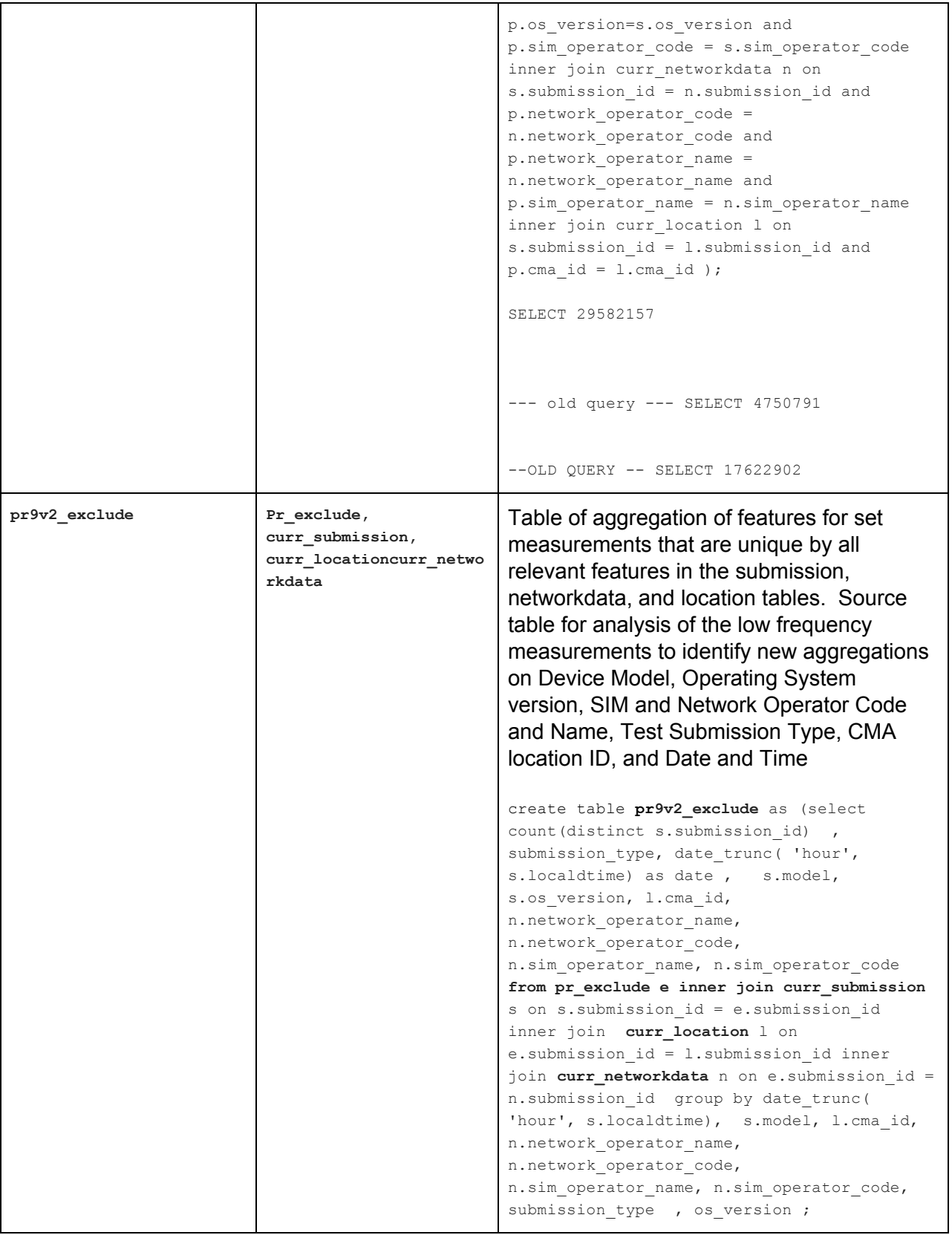

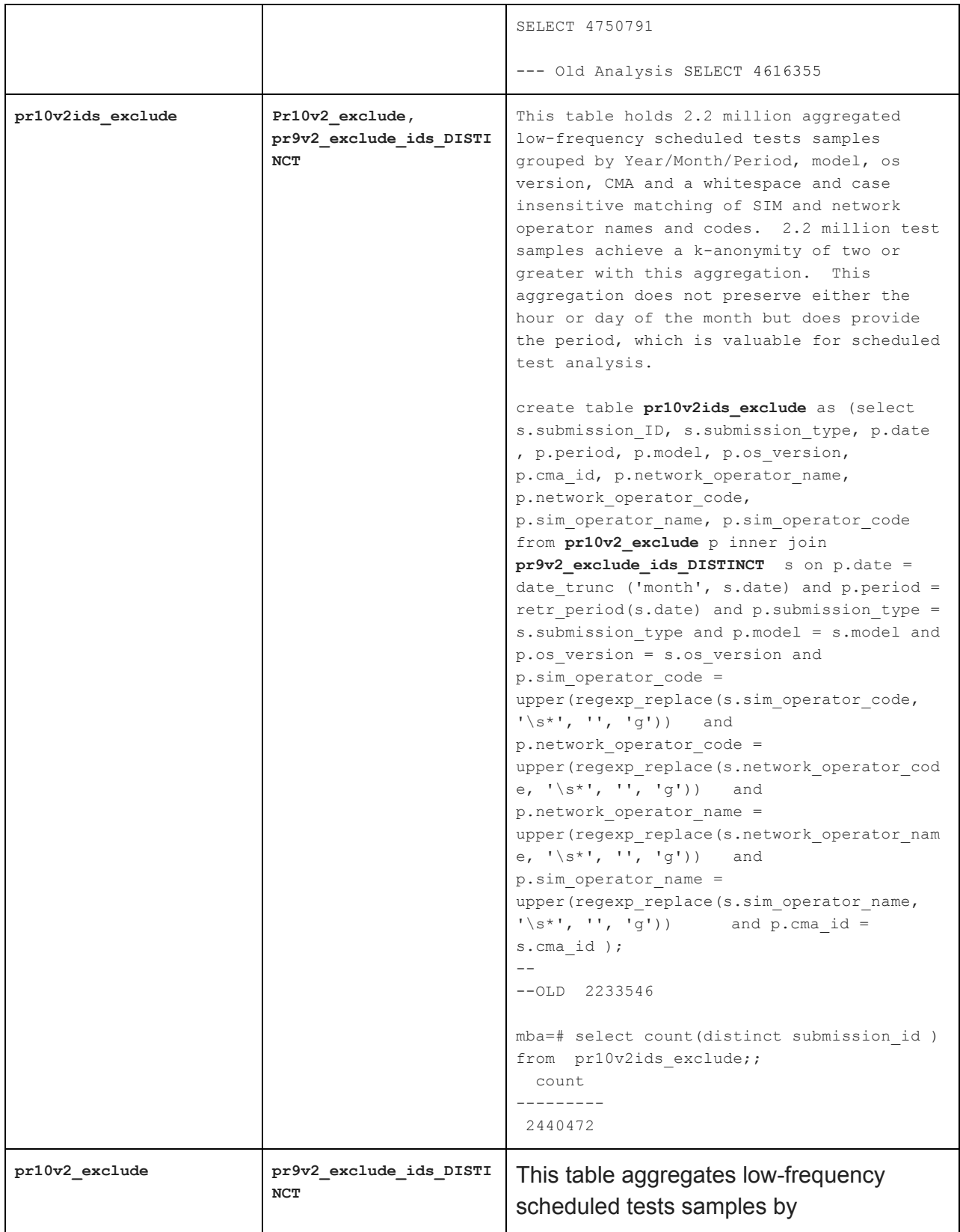

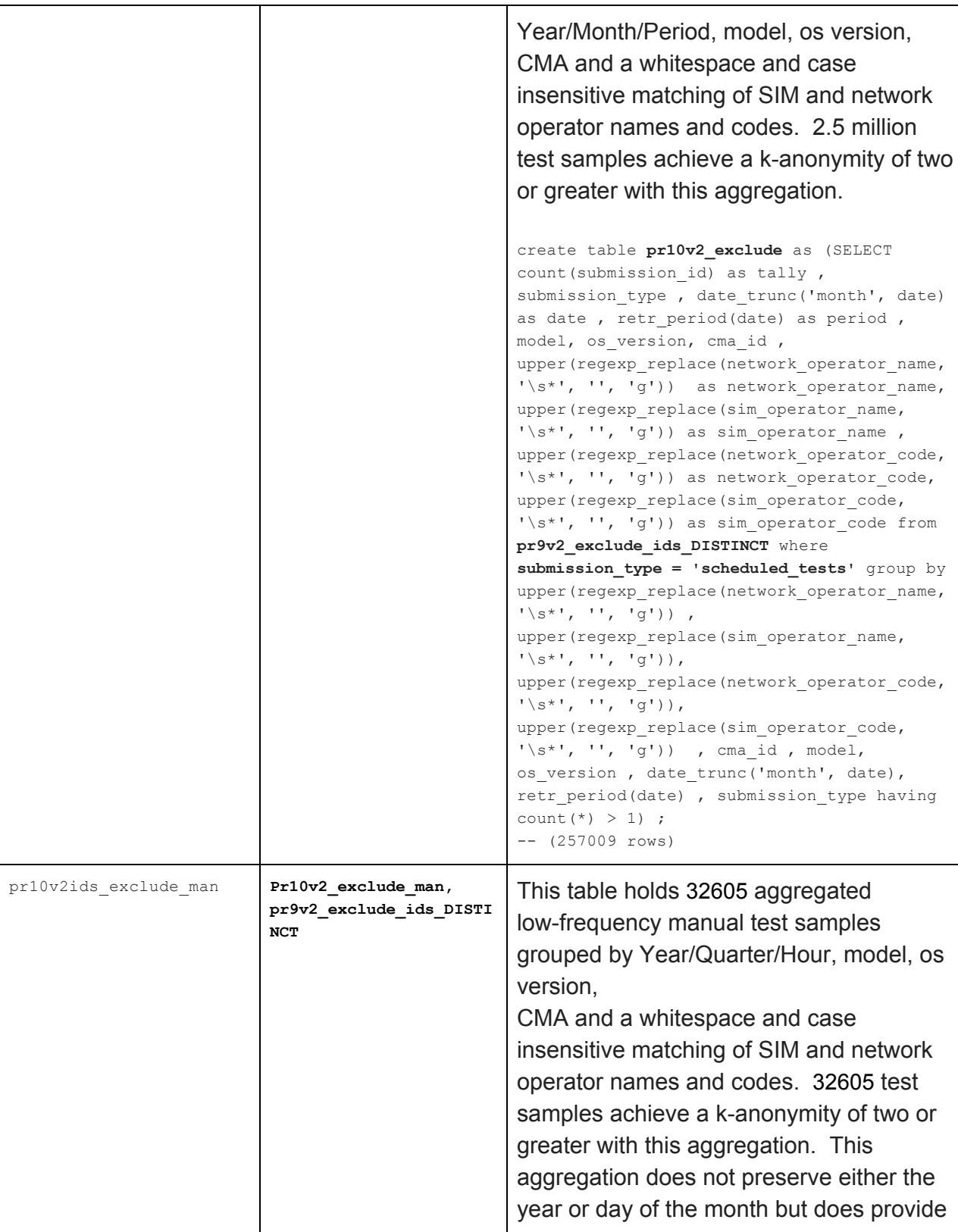

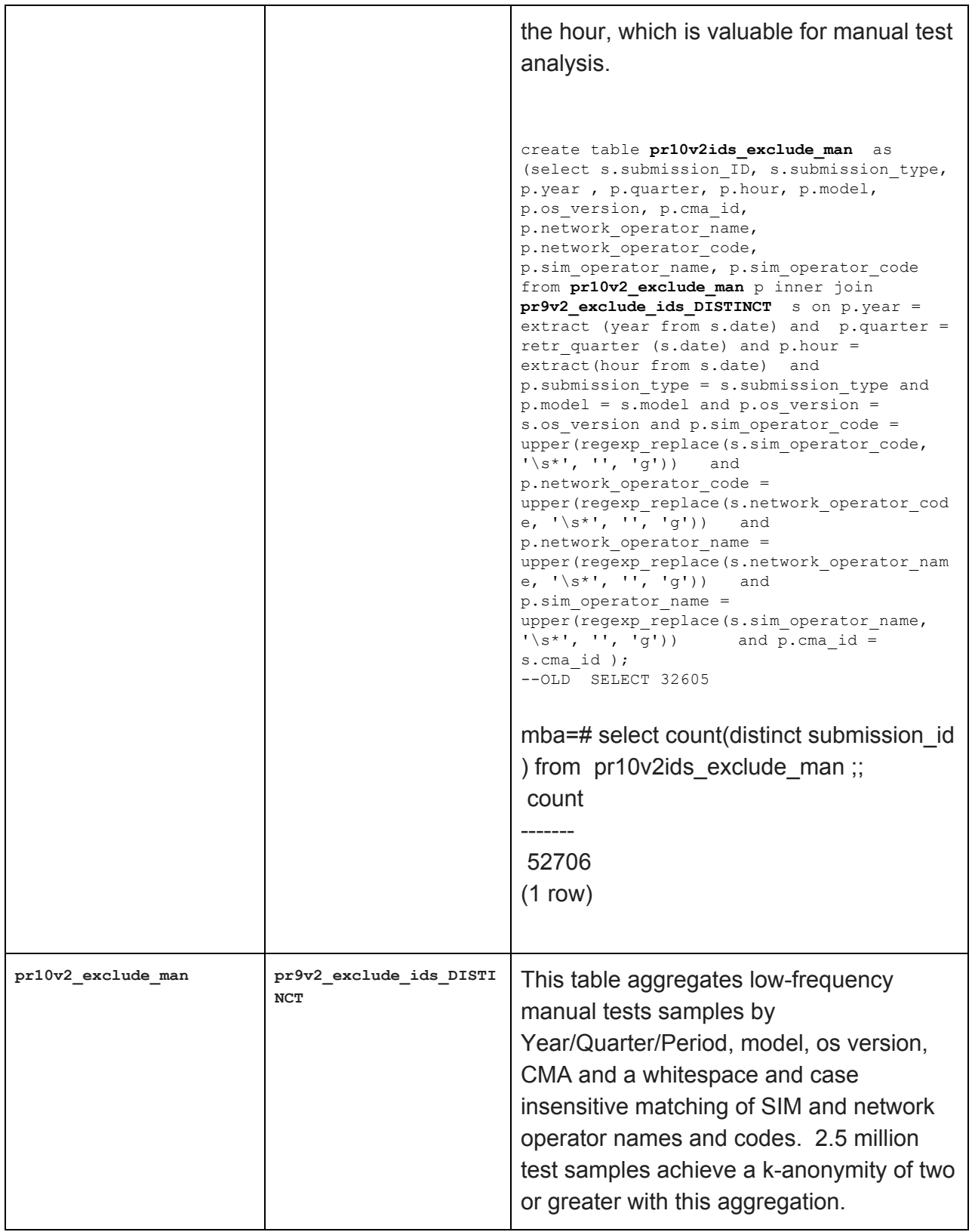

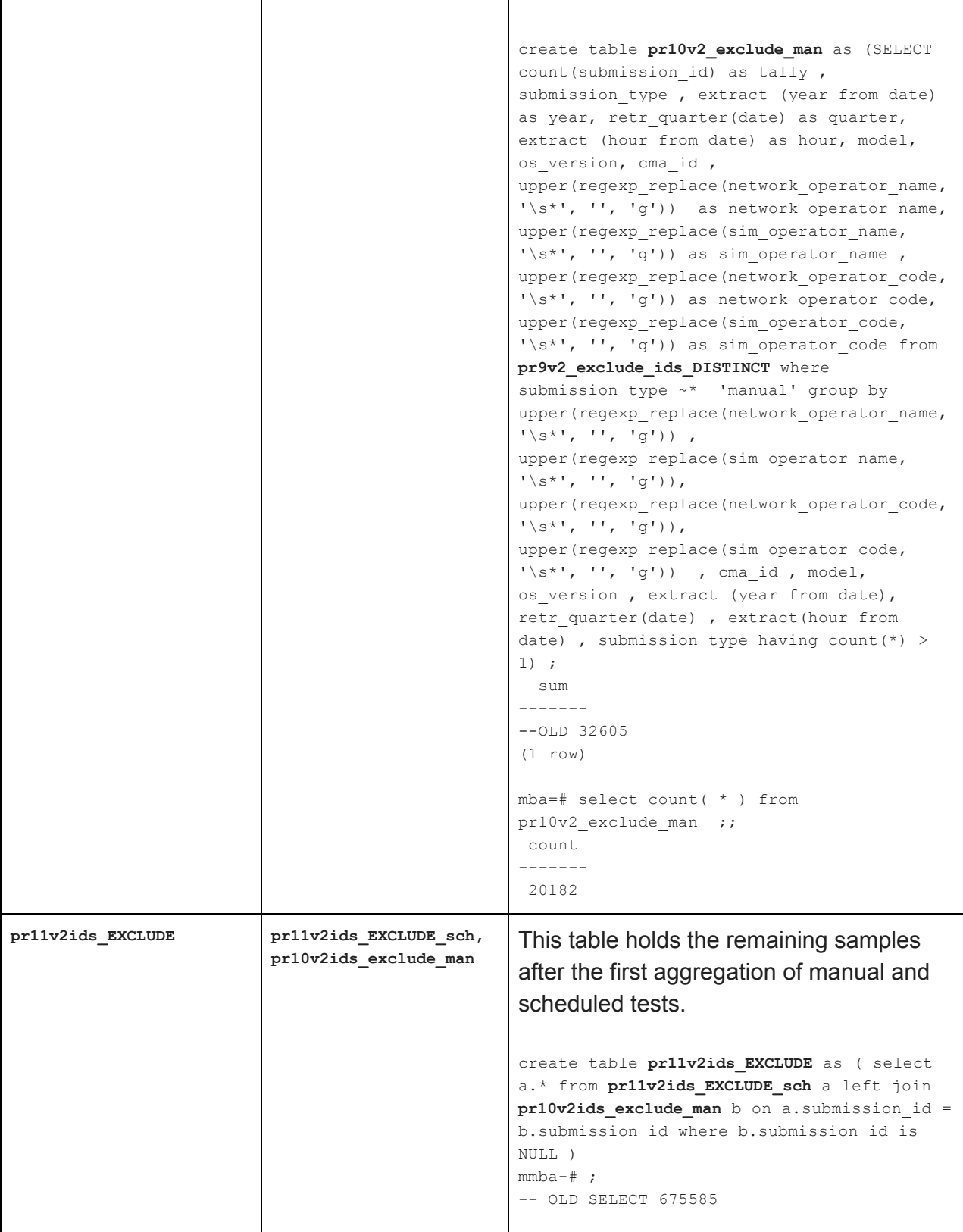

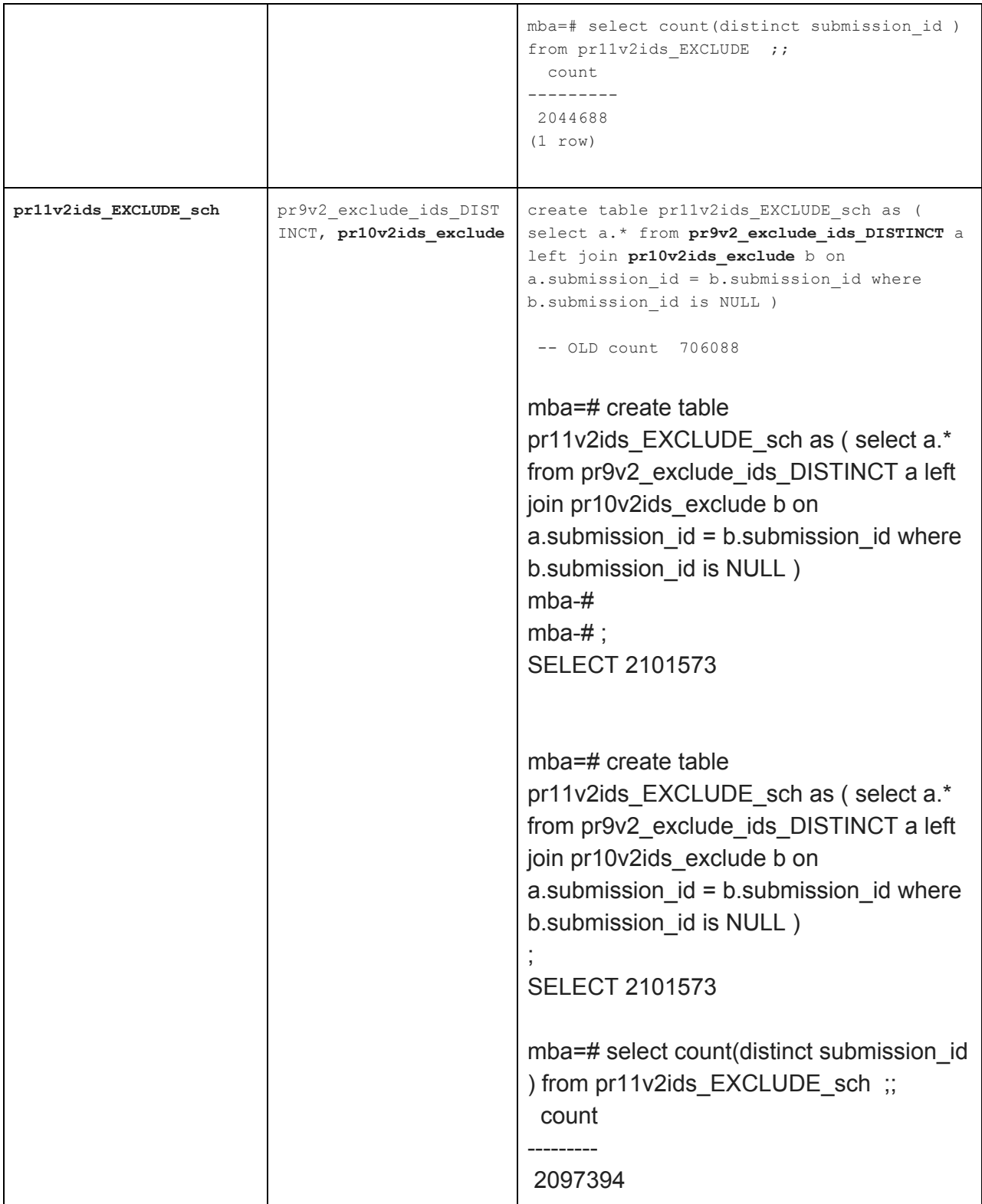

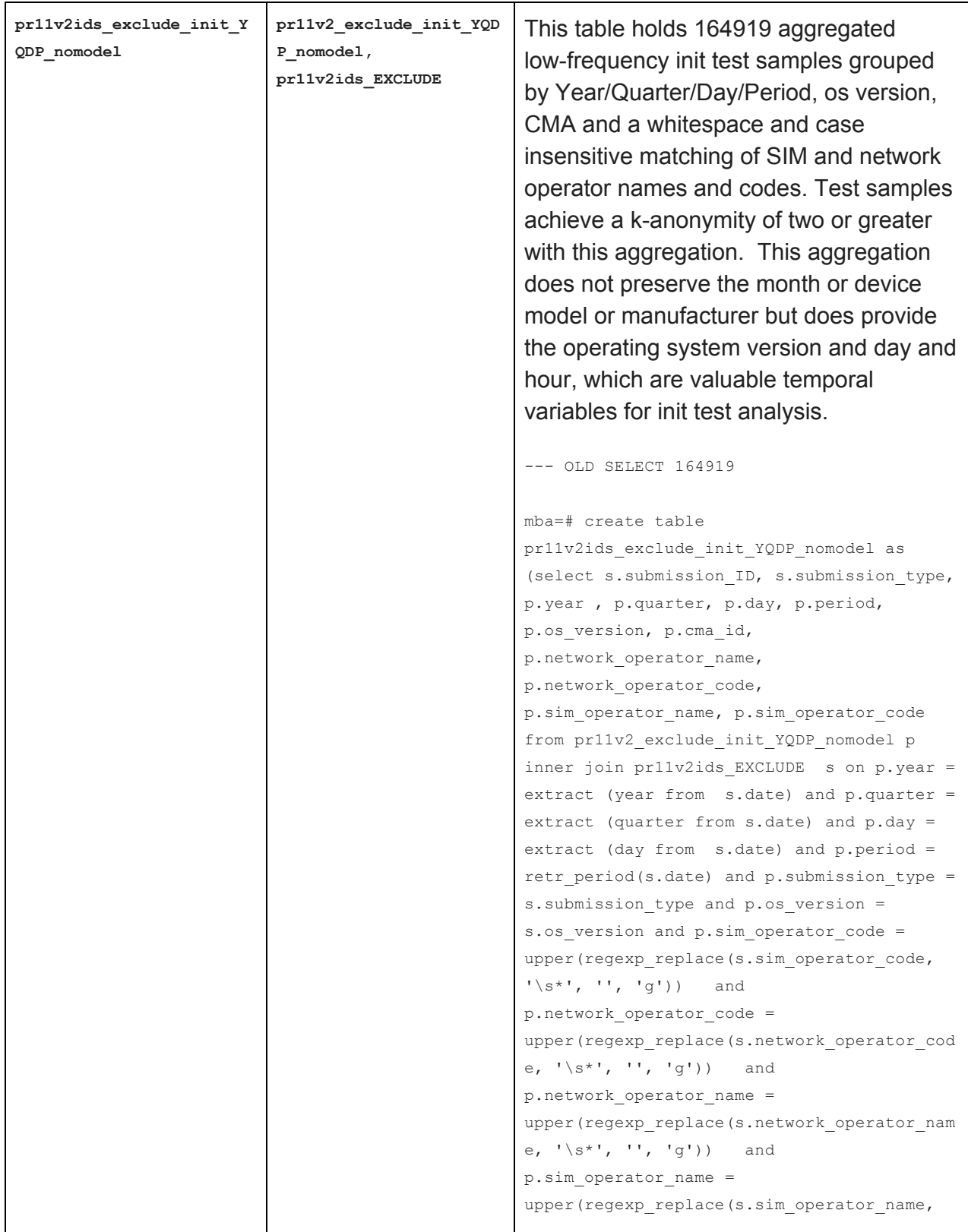

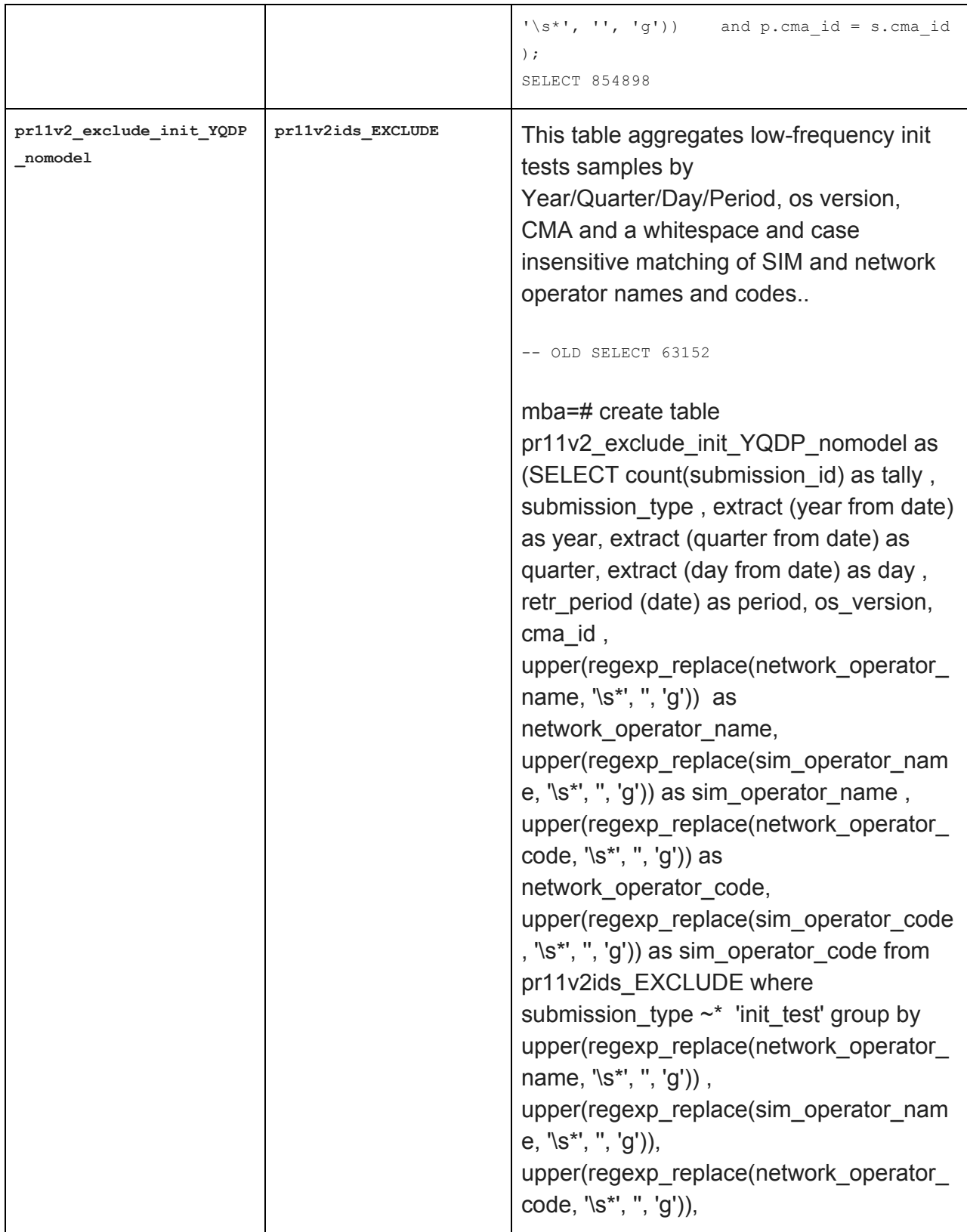

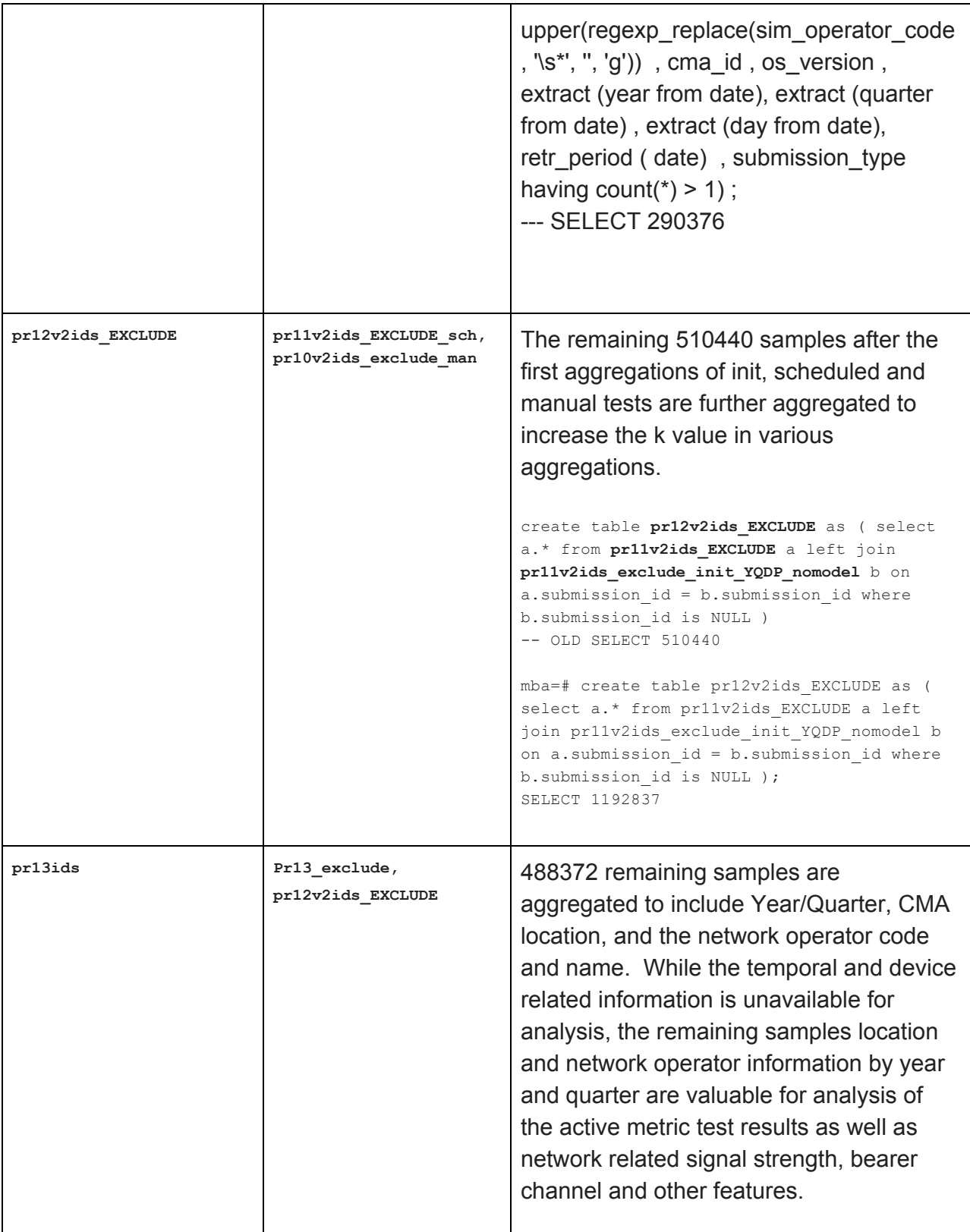

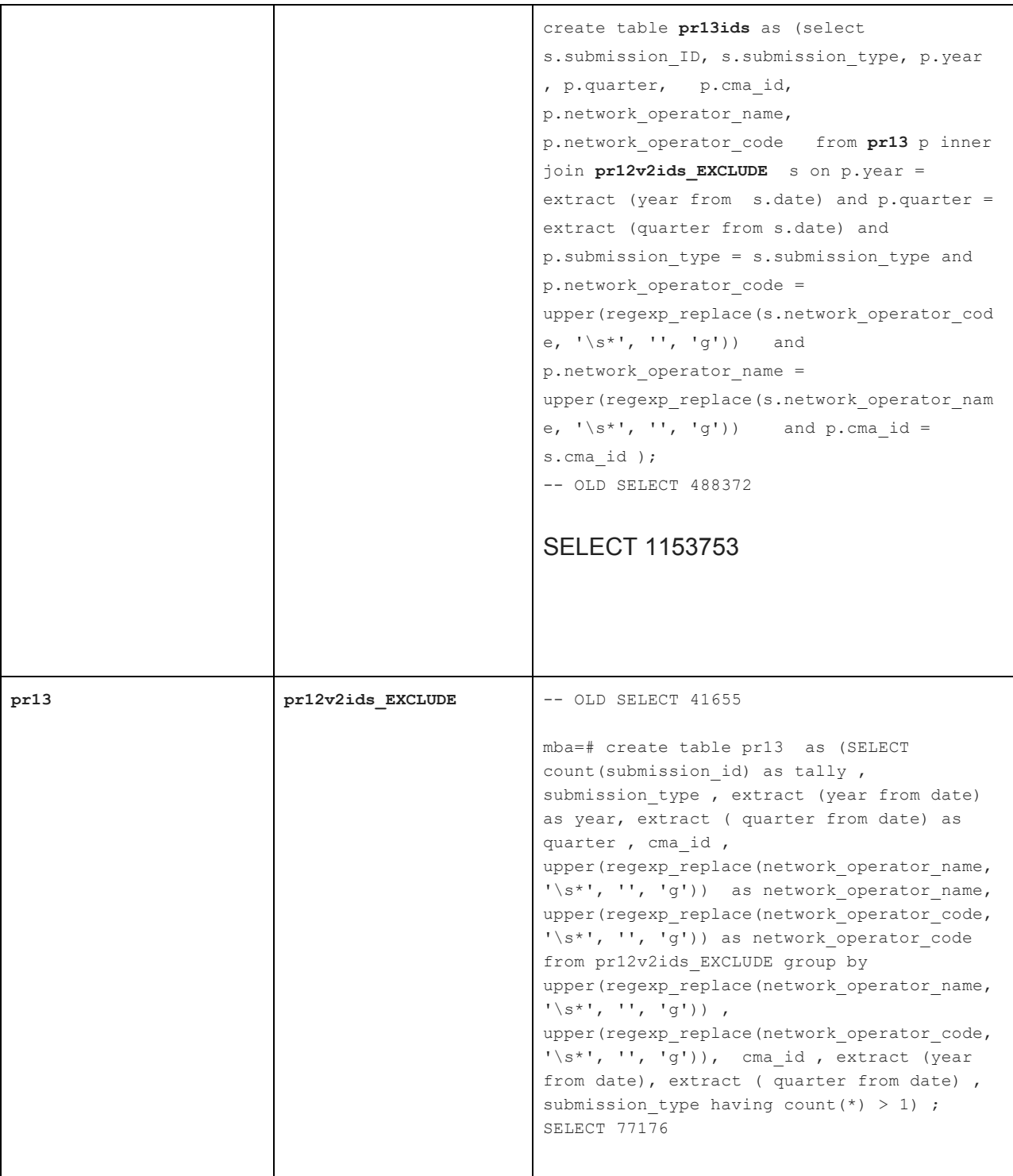

# Summary of Analysis of Potential Low-Frequency Outliers in Active Test Results by Hour Block

**Federal Communications Commission** 19 **Measuring Broadband America**

Summarized below are results of two sets of analysis to identify whether any active metric results appear alone in any hour block in either the export cleared or export processing sets of submission\_ids. No records among those flagged for export processing were discovered in isolation by hour. However, some small number of records were discovered to appear in the set of results cleared for export. Those records are removed from the general export and included in the set of results flagged for privacy processing.

Export Filters applied:

- where submission id not in (select submission id from pr\_exclude\_active\_get2)
- where submission id not in (select submission id from pr\_exclude\_active\_post2)
- where submission\_id not in (select submission\_id from pr\_exclude\_active\_udp2)

#### Analysis:

```
create table pr exclude active get as (select distinct submission id from (
select e.submission id from pr exclude e inner join curr httpget c on
c.submission_id = e.submission_id where date_trunc('hour', localdtime) in
(select date from (select count (distinct e.submission id) ,
date trunc('hour', localdtime) as date from pr exclude e inner join
curr httpget c on c.submission id = e.submission id group by
date trunc('hour', localdtime) having count( distinct e.submission id) =1 ) as
foo) ) as foo);
--SELECT 176
mmba=# select count(distinct E.submission id) from pr_exclude_active_get e
inner join pr_EXCLUDE s on e.submission id = s.submission id;
count
-------
 307
(1 row)
create table pr exclude active get2 as (select distinct submission id from (
select e.submission id from curr submission primarykey clean e inner join
curr httpget c on c.submission id = e.submission id where date trunc('hour',
localdtime) in (select date from (select count( distinct e.submission id) ,
date trunc('hour', localdtime) as date from pr exclude e inner join
curr httpget c on c.submission id = e.submission id group by
date trunc('hour', localdtime) having count( distinct e.submission id) =1 ) as
foo) ) as foo);
SELECT 5490
select count(distinct E.submission id) from pr_exclude_active_get e inner join
pr EXCLUDE s on e.submission id = s.submission id;
307
mmba=# select count(distinct E.submission_id) from pr_exclude_active_get2 e
inner join pr_EXCLUDE s on e.submission id = s.submission id;
count
-------
```

```
\Omega(1 row)
```

```
create table pr exclude active post as (select distinct submission id from (
select e.submission id from pr exclude e inner join curr httppost c on
c.submission_id = e.submission_id where date_trunc('hour', localdtime) in
(select date from (select count( distinct e.submission id) ,
date trunc('hour', localdtime) as date from pr exclude e inner join
curr httppost c on c.submission id = e.submission id group by
date trunc('hour', localdtime) having count( distinct e.submission id) =1 ) as
foo) ) as foo);
--SELECT 635
mmba=# select count(distinct E.submission_id) from pr_exclude_active_POST e
inner join pr_EXCLUDE s on e.submission id = s.submission id;
count
-------
635
(1 row)
create table pr exclude active post2 as (select distinct submission id from (
select e.submission id from curr submission primarykey clean e inner join
curr httppost c on c.submission id = e.submission id where
date trunc('hour', localdtime) in (select date from (select count( distinct
e.submission id) , date trunc('hour', localdtime) as date from pr exclude e
inner join curr httppost c on c.submission id = e.submission id group by
date trunc('hour', localdtime) having count( distinct e.submission id) =1 ) as
foo) ) as foo);
SELECT 10594
select count(distinct E.submission id) from pr_exclude_active_POST2 e inner
join pr_EXCLUDE s on e.submission id = s.submission id;
count
-------
      \Omega(1 row)
create table pr exclude active udp as (select distinct submission id from (
select e.submission id from pr exclude e inner join curr udplatency c on
c.submission id = e.submission id where date trunc('hour', localdtime) in
(select date from (select count( distinct e.submission_id) ,
date trunc('hour', localdtime) as date from pr exclude e inner join
curr udplatency c on c.submission id = e.submission id group by
date trunc('hour', localdtime) having count( distinct e.submission_id) =1 ) as
foo) ) as foo);
--SELECT 664
```

```
mmba=# select count(distinct E.submission_id) from pr_exclude_active_UDP e
inner join pr EXCLUDE s on e.submission id = s.submission id;
count
-------
664
(1 row)
create table pr exclude active udp2 as (select distinct submission id from (
select e.submission id from curr submission primarykey clean e inner join
curr udplatency c on c.submission id = e.submission id where
date trunc('hour', localdtime) in (select date from (select count( distinct
e.submission id) , date trunc('hour', localdtime) as date from pr exclude e
inner join curr udplatency c on c.submission id = e.submission id group by
date trunc('hour', localdtime) having count( distinct e.submission id) =1 ) as
foo) ) as foo);
SELECT 10901
select count(distinct E.submission id) from pr_exclude_active_UDP2 e inner join
pr EXCLUDE s on e.submission id = s.submission id;
count
-------
      0
(1 row)
```
# **APPENDIX B: REFERENCE DOCUMENT**

### **Mobile Broadband Performance Application Privacy Notice and Terms of Use**

(Version 2.0 Updated October 2016)

#### **What Information We Collect**

The information the FCC Speed Test App ("Application") collects is limited to information used to measure your mobile broadband service. Your location and time when a test is run, and IP address when data is uploaded to our servers is collected and used in processing your results. We do not collect other personally identifiable information, such as name, phone number, or identifiers associated with your device. We collect five kinds of information to measure the performance of your mobile broadband service.

● Location

- When we measure your mobile broadband performance, we identify the location and unique ID of the cell tower that is providing that service, and the GPS location of your device when the measurements were made.
- Time of Data Collection
	- We record the times when the Application performs measurements of your mobile broadband performance. This is necessary because some measurements function by recording a start and end time.
- Device Type and Operating System Version
	- When the Application starts, we record the manufacturer and model of device you are using, and the version of the operating system installed on your device.
- Cellular Performance and Characteristics
	- We collect information about your cellular device performance, such as your service provider, the strength of the radio signal, and what type of connection and service you have.
- **Broadband Performance** 
	- The Application tests your mobile broadband upload and download rate, round trip latency, and packet loss measured between your device and our servers managed by the FCC, the FCC contractor, and other project partners.

This data is stored on your device in the Application's sandbox (a protected private area for the Application) for you to review, and periodically is uploaded to our servers. You may delete older data periodically from your device. You can find more detail in the FCC's technical summary of this program. <https://www.fcc.gov/measuring-broadband-america/mobile/technical-summary.html>

#### **Data Sharing**

The data we collect is helpful for consumers, the FCC, and others interested in understanding mobile broadband in the United States. We share your mobile broadband performance information in four ways.

# **● Internally**

We may share your mobile broadband performance information within the FCC to write our Measuring Broadband America Report on Mobile Performance and to support our development of broadband policy.

# **● Third-Party Partners Who Help Us Run Our Test and Support Our Program**

We share your mobile broadband performance information with our contractor who manages the measurement program, with partners who support the program and architecture, and with partners supporting our analysis or contributing peer reviews. We share data subject to agreements that include strict requirements to safeguard the data, not disclose the data, and use data only in furtherance of the goals of the program.

The FCC has contracted with a broadband measurement company, [SamKnows](http://www.samknows.com/), to help manage the program and conduct its technical functions. SamKnows performs functions such as writing and maintaining the software that performs the test measurements, responding to customer service requests, managing the Application and the execution of tests, collecting and protecting data gathered in the trial, and providing analysis and support for the preparation of FCC reports. The terms of our contract with SamKnows include obligations to protect the data and your privacy.

Research platforms and your carrier may support various aspects of the testing and architecture for the program. We may share your detailed mobile performance data with these partners supporting our data processing and analysis for the specific purpose of identifying patterns in the data and recommending ways of addressing any concerns for your privacy and anonymity. The FCC directs researchers, its contractor, and your carrier working under non-disclosure agreements (NDA) to analyze the collected data for privacy risks or concerns and to plan for future measurement efforts.

Researchers and other partners supporting this analysis are skilled in the field of statistics and computer science work to identify patterns that a third party might exploit in ways to compromise your privacy, for example, by comparing the location information with other sources of information. If we find concerns, we will take steps to address the risks by making the time, location, or other information less specific; limiting the combinations of information we release; or deleting information. These partners are required to sign an NDA and must agree to data-handling practices that safeguard the data. The NDA prohibits any public disclosure of the data except in the form of a report to the FCC, limits both the access duration and specific research purposes of data, and requires disclosures if the data is ever compromised in any way.

# **● Pursuant to legitimate requests by law enforcement or where otherwise required by law or regulation**

○ We may share mobile broadband performance data collected by this Application subject to legitimate requests by law enforcement or where otherwise required by law or regulation.

# **● De-Identified Data Available to the Public**

We will publish de-identified data in summary statistics, coarsened data, and other minimally necessary datasets that support our review of the statistics only if we determine that the data poses very low risks to your privacy. These include:

#### **○ Summary Data**

We will publish averages and other summary statistics that describe important features of mobile broadband performance. These summary statistics pose very low risks to your privacy.

#### **○ Coarsened Data**

We will publish only de-identified data in a coarsened form that supports the averages and other statistics that we publish in our reports. Prior to release of this data, the FCC and researchers skilled in the field of statistics and computer science will identify patterns in the raw data that could be exploited to compromise your privacy. If we find concerns, we will take steps to address the risks by making the time, location or other information less specific; limiting the combinations of information we release; or deleting information.

For example, the analysis we perform would identify and address risks from a third party combining the location information in the data we collect with other sources of information to try to identify your device in our database. We will publicly release the results of this analysis to ensure the quality of our review,

#### **Federal Communications Commission** 24 **Measuring Broadband America**

and will also describe the measures we took to protect your anonymity. We will release information about the time or location of measurements only after reviewing the risks and making any changes to the precise data necessary to minimize the risk of individual volunteers being identified from the de-identified data.

#### **Data Consumption**

By default, the Application is configured to use no more than 100 megabytes (MB) of data each month for automated testing. Any additional tests you initiate will also consume between 100 kilobytes (kB) for the smallest packet loss test and 40 MB for a complete suite of tests. At any time, you can change the amount of data the Application uses by increasing or reducing the "monthly data cap" in the settings menu. You should ensure that your monthly broadband usage, including the data used by the Application and Service during the Program, does not exceed the data allowance included in your mobile broadband package. Your carrier may charge you for any data used in excess of your package's data allowance.

#### **Stopping Your Participation**

If at any time you want to stop participating in this program, simply delete the Application and the accompanying data, and the Application will not collect further data. Any data collected prior to the deletion of the Application will remain in the data sets subject to the above terms and protections.

#### **● Other terms of use of the Application**

- Detailed Testing [Architecture](https://www.fcc.gov/measuring-broadband-america/mobile/technical-summary.html) and Technical Summary (<https://www.fcc.gov/measuring-broadband-america/mobile/technical-summary.html>)
- Program [Stakeholders'](https://www.fcc.gov/%20https%3A//www.fcc.gov/measuring-broadband-america/mobile/code-of-conduct.html) Code of Conduct (<https://www.fcc.gov/measuring-broadband-america/mobile/code-of-conduct.html>)
- GNU Licensing [Agreement](http://www.gnu.org/licenses/gpl-2.0.html) ([http://www.gnu.org/licenses/gpl-2.0.html\)](http://www.gnu.org/licenses/gpl-2.0.html)
- This PRA Collection Authorized By OMB Control No. 3060-1139 (Expires 05/31/2017). [Paperwork](https://www.fcc.gov/measuring-broadband-america/mobile/pra-privacy-act-notice.html) Reduction Act (PRA) of 1995 Notice ([https://www.fcc.gov/measuring-broadband-america/mobile/pra-privacy-act-notice.html\)](https://www.fcc.gov/measuring-broadband-america/mobile/pra-privacy-act-notice.html)
- Mobile Provider [Disclaimers](https://www.fcc.gov/measuring-broadband-america/mobile/mobile-provider-disclaimers.html) ([https://www.fcc.gov/measuring-broadband-america/mobile/mobile-provider-disclaimers.](https://www.fcc.gov/measuring-broadband-america/mobile/mobile-provider-disclaimers.html) [html](https://www.fcc.gov/measuring-broadband-america/mobile/mobile-provider-disclaimers.html))
- [Application](https://www.fcc.gov/measuring-broadband-america/mobile/mobile-terms-privacy-notice.html) Terms and Conditions and Privacy Notice ([https://www.fcc.gov/measuring-broadband-america/mobile/mobile-terms-privacy-notice.](https://www.fcc.gov/measuring-broadband-america/mobile/mobile-terms-privacy-notice.html) [html](https://www.fcc.gov/measuring-broadband-america/mobile/mobile-terms-privacy-notice.html))
- Mobile broadband providers endorse some applications certified for use on their network. This application may not have be formally certified by your provider or carry a formal endorsement from your mobile broadband network